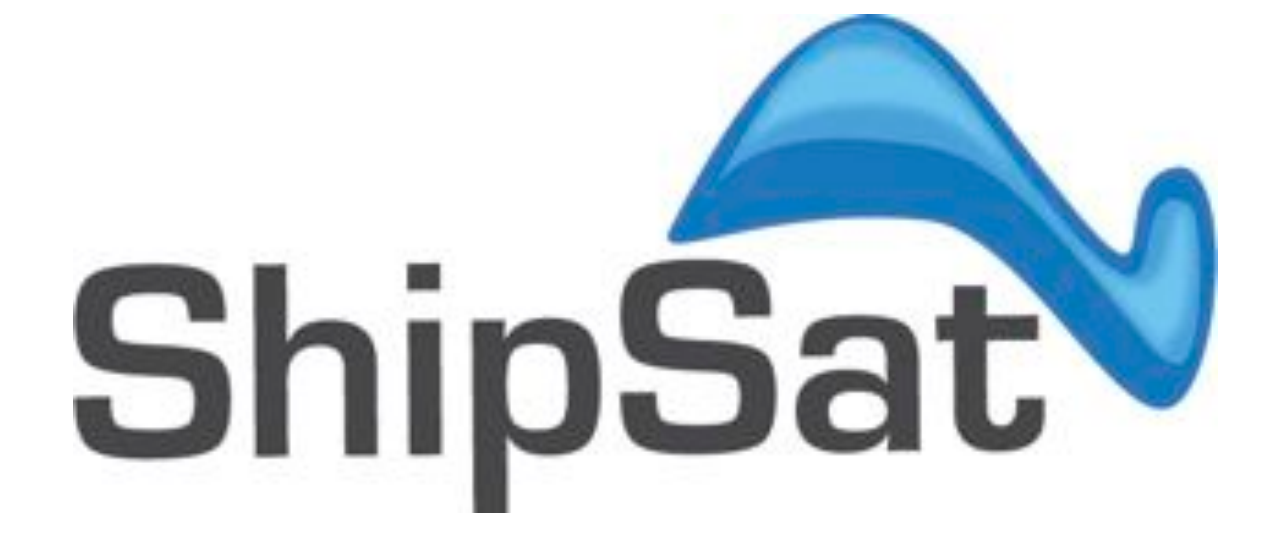

**UNOLS – RVTEC Lamont-Doherty Earth Observatory Feb. 13th. 2013** 

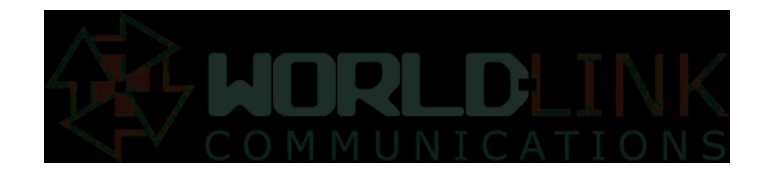

#### **World-Link Communications, Inc.**

Established 1989 in Massachusetts, USA

Managing & supporting satellite communications for 1,200 vessels worldwide

Our largest customer fleet is 180 ships - 16 years relation.

Offices in Boston, Cyprus, Greece, Miami, Buenos Aires, St. Petersburg, Russia

Commercial fleet of VLCCs, Container Ships, Research and, Oil & gas support vessels.

Develop, operate, and maintain our own systems, services, and Network operations.

#### 24 x 7 support

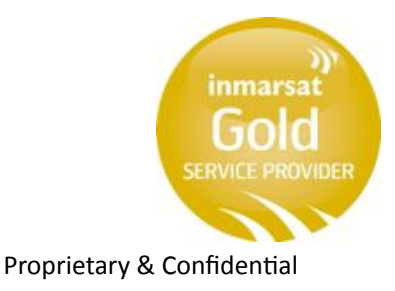

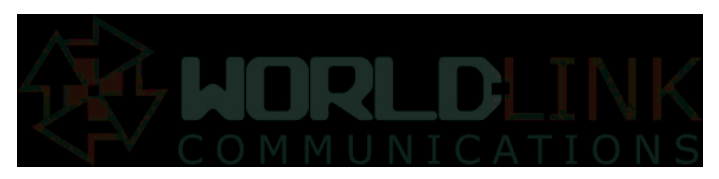

Copyright © 2013 All rights reserved - World-Link Communications, Inc.

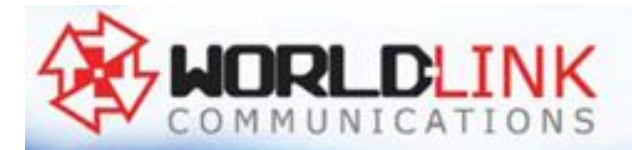

#### **Delivering Maritime Communications Solutions Wherever. Whenever,**

## A leading Portfolio of Value Added Services

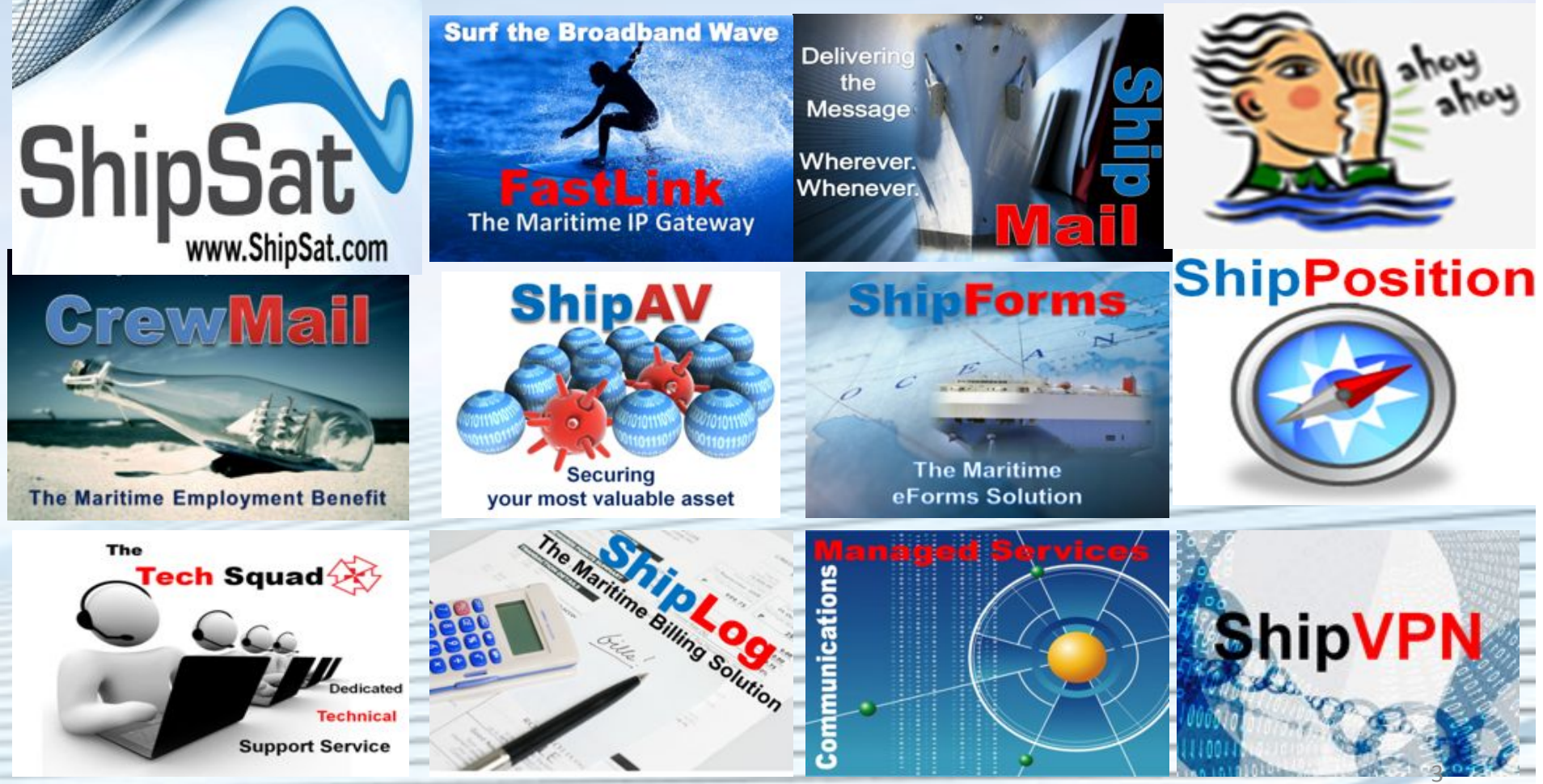

Proprietary & Confidential

Copyright © 2013 All rights reserved - World-Link Communications, Inc.

## **Broadband Onboard**

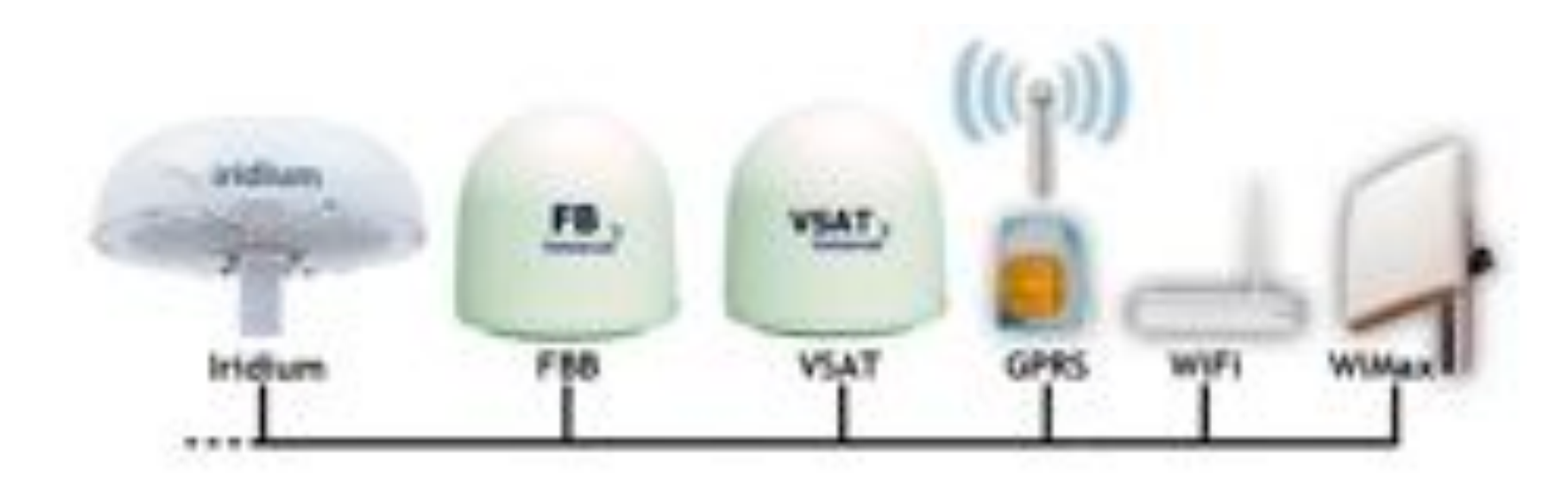

- Shore based
- **Coastal**
- **Regional**
- Global
- Polar

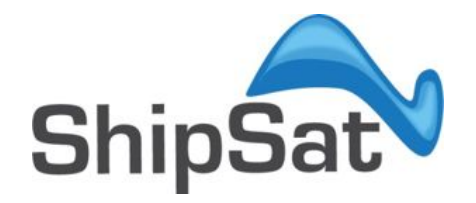

### Network deployment

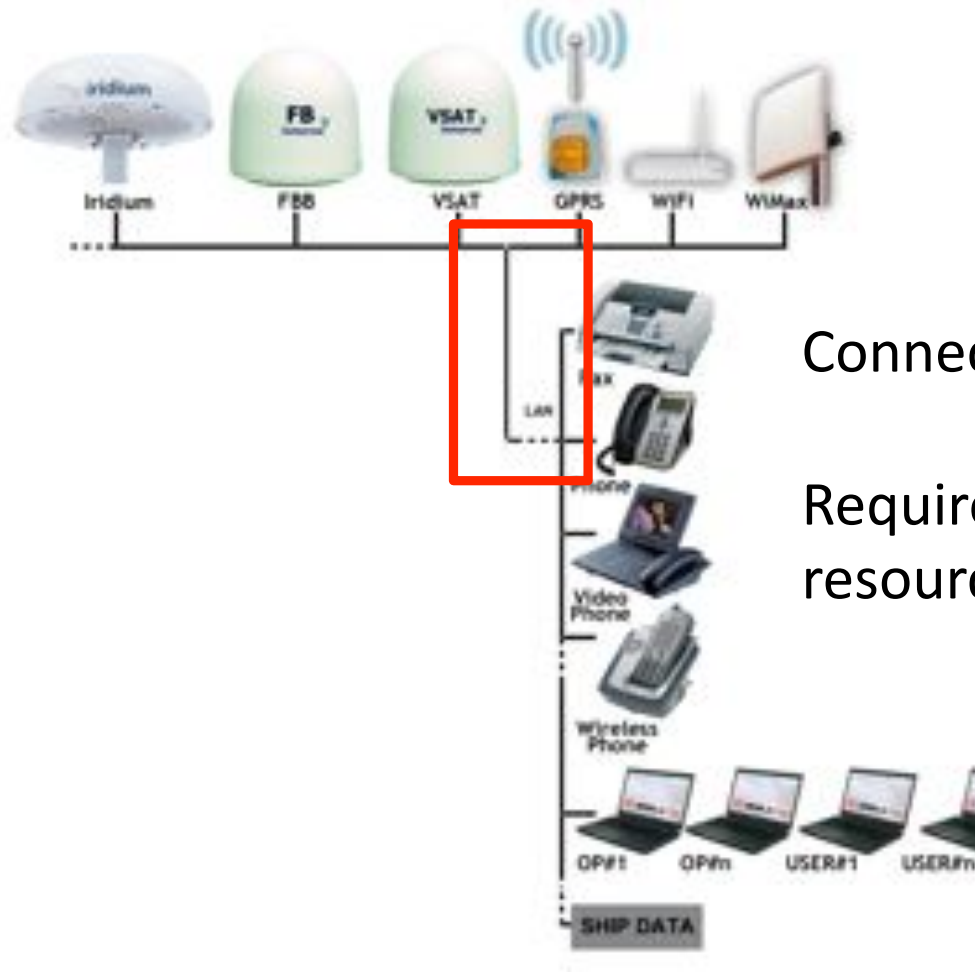

Connecting the onboard LAN

Requirement for bandwidth control & resource allocation.

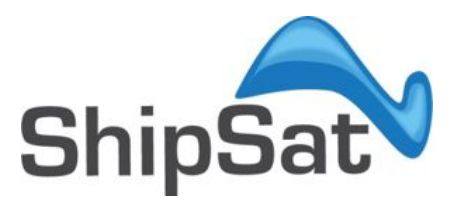

### Network deployment

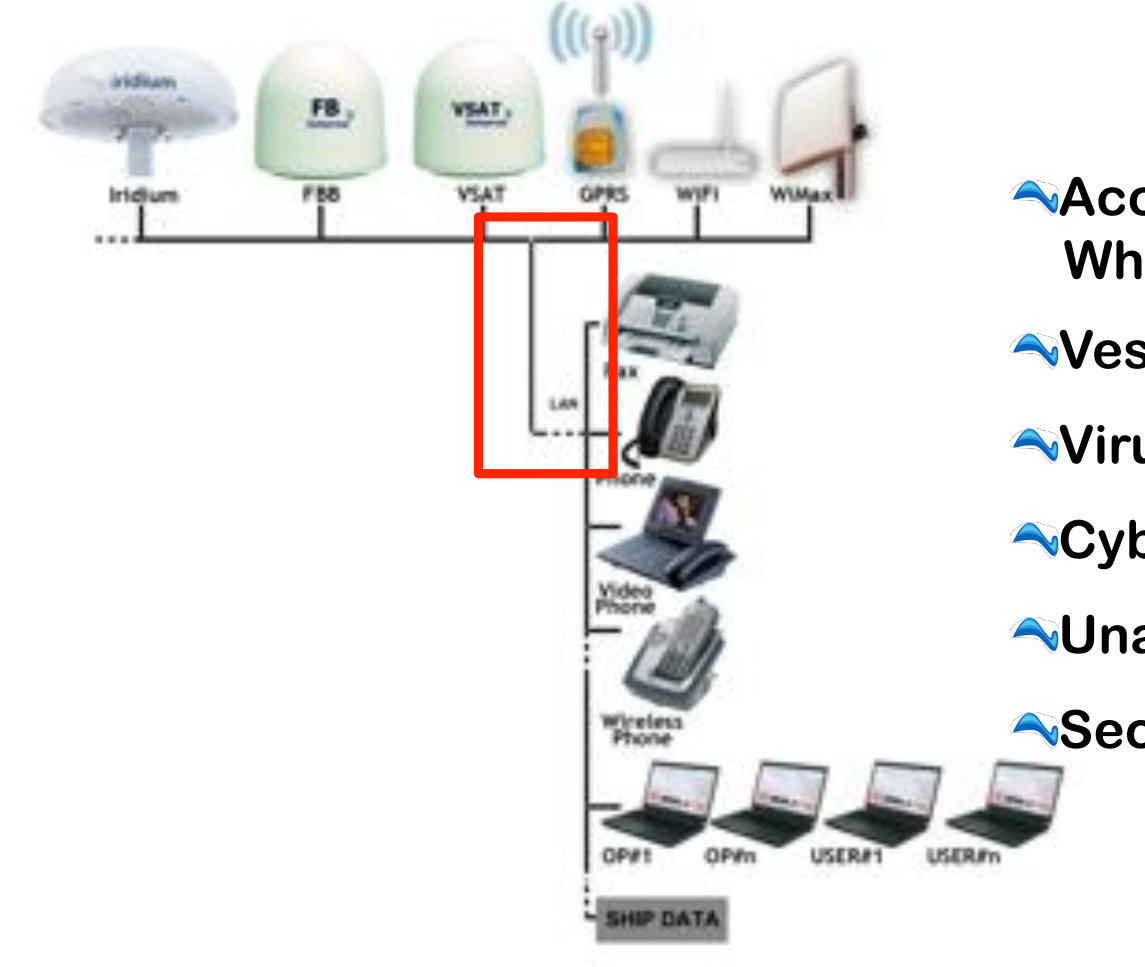

**Access Control Who / When / Where / What Vessel Operations LAN ? Virus & malware Cyber-attacks Unavailability of the network Security Cost** 

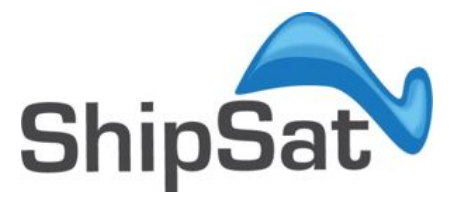

#### Network Management

- 
- Sandwidth Accounting
- SATCOM optimization
- <<a>Enterprise security
- A Access to onboard network
- Reet Network Support

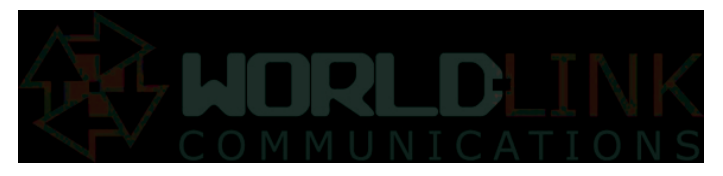

Copyright © 2012 All rights reserved - World-Link Communications, Inc.

### Hardening the infrastructure

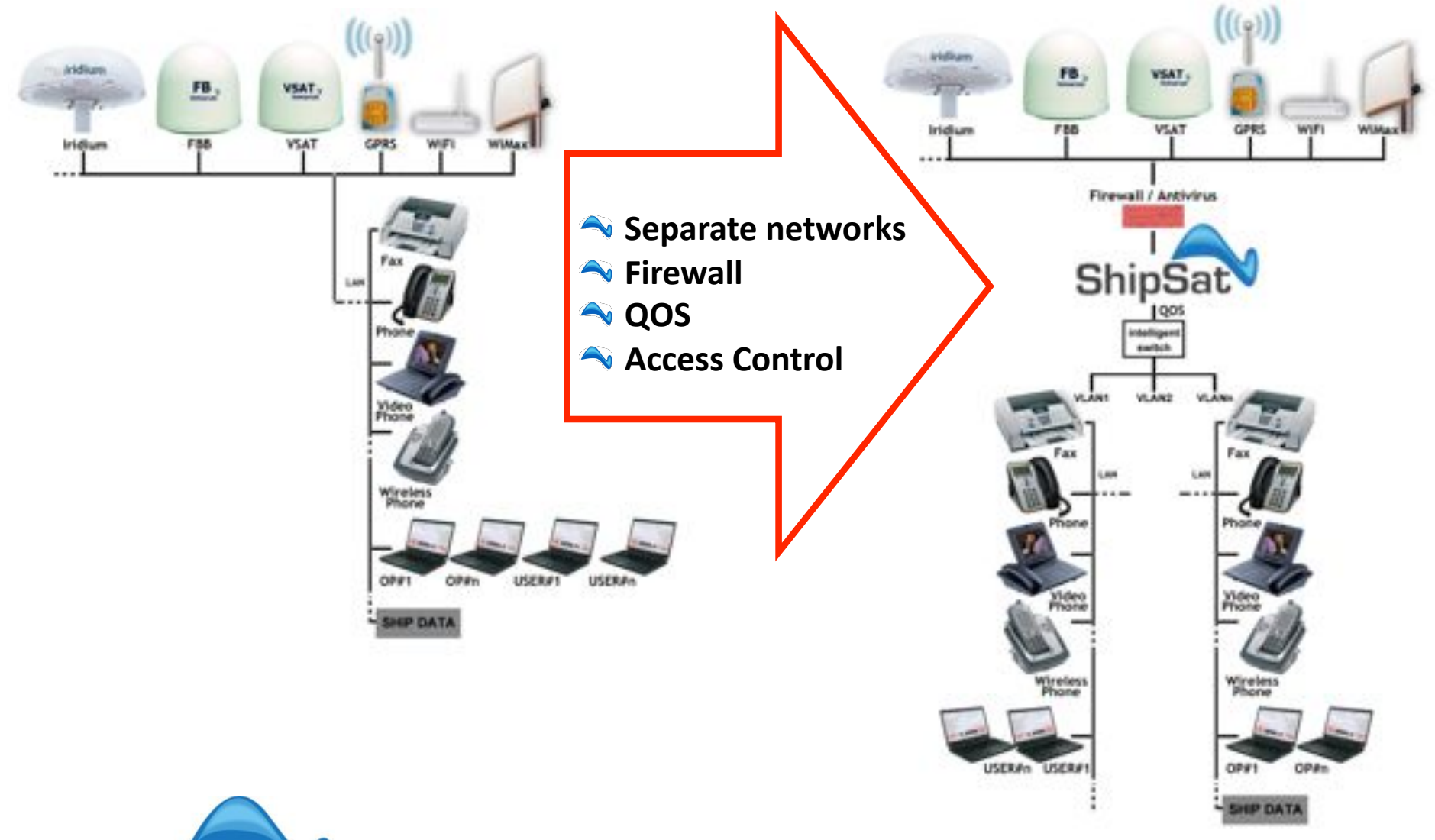

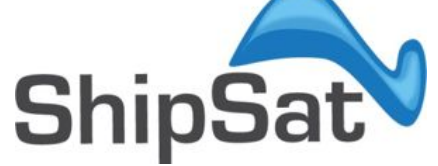

### QOS - Ensuring bandwidth availability

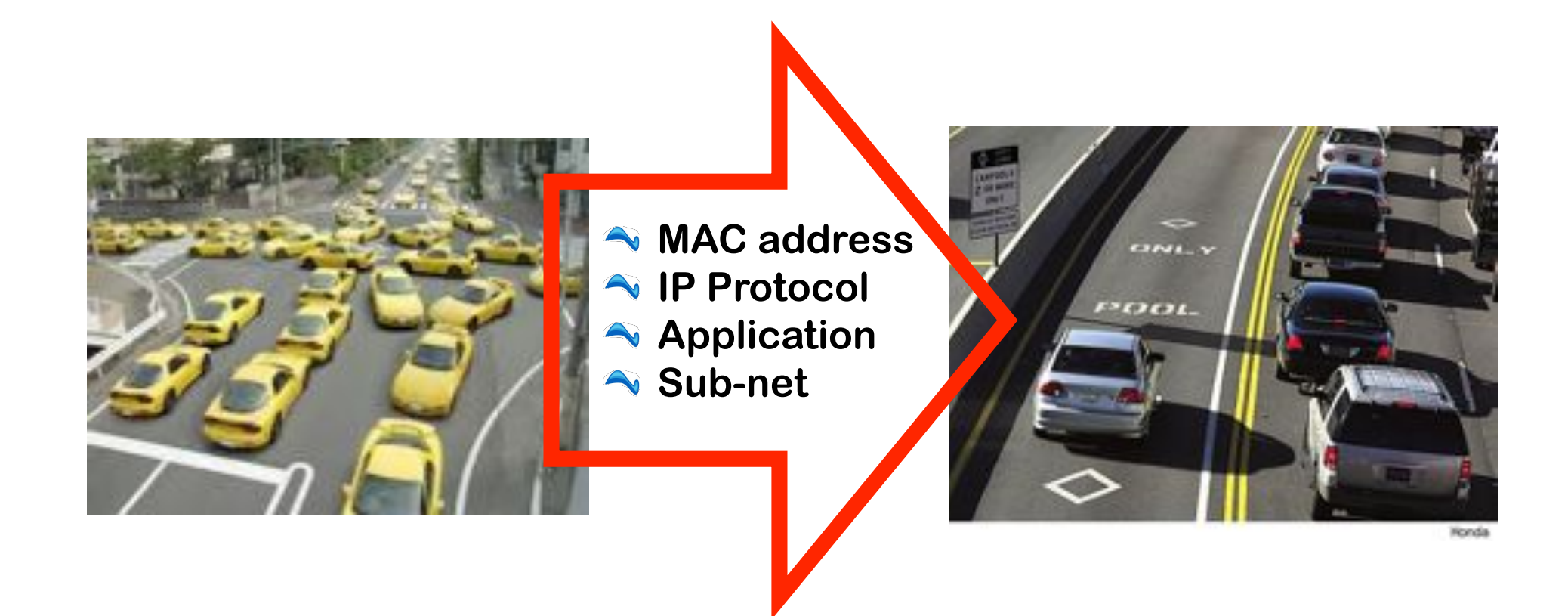

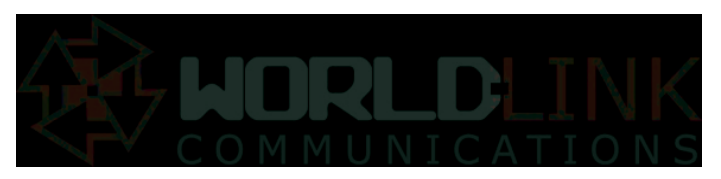

Copyright © 2012 All rights reserved - World-Link Communications, Inc.

### Operation & Science Network segregation.

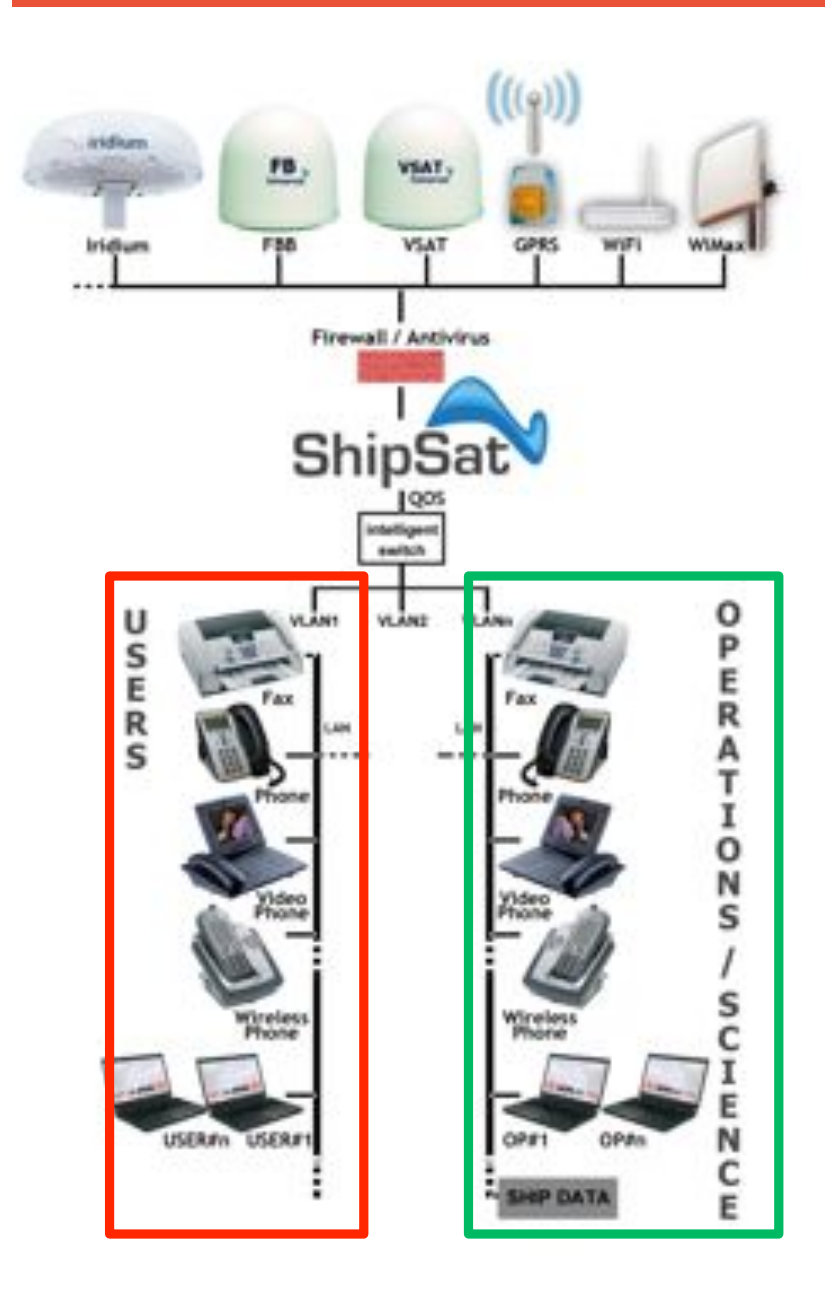

Through the VLAN feature, ShipSat allows the setup of different networks for vessel operation / science and the crew, keeping the two worlds logically and physically separate.

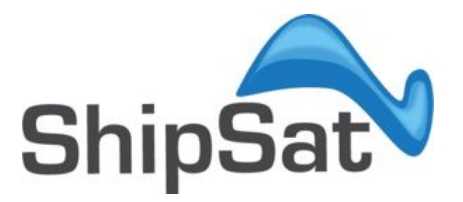

### On-the-fly data compression

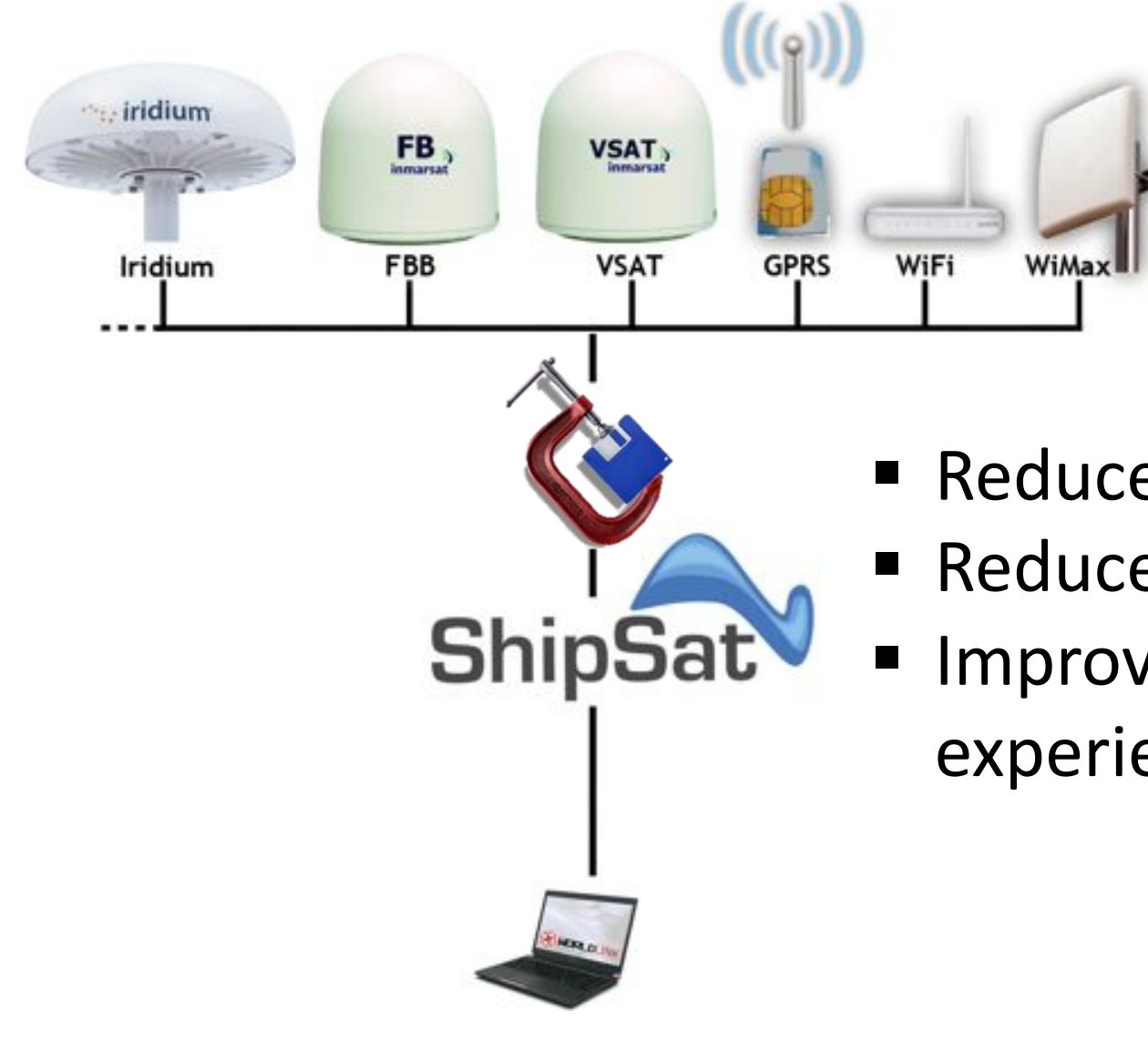

When you browse using ShipSat, all inbound / outbound traffic is compressed. This means:

- Reduced consumption
- Reduced latency
- **Improved navigation** experience

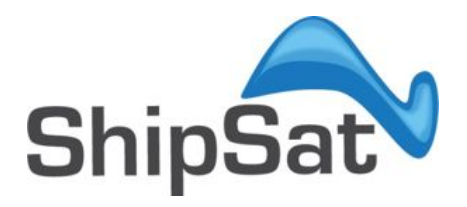

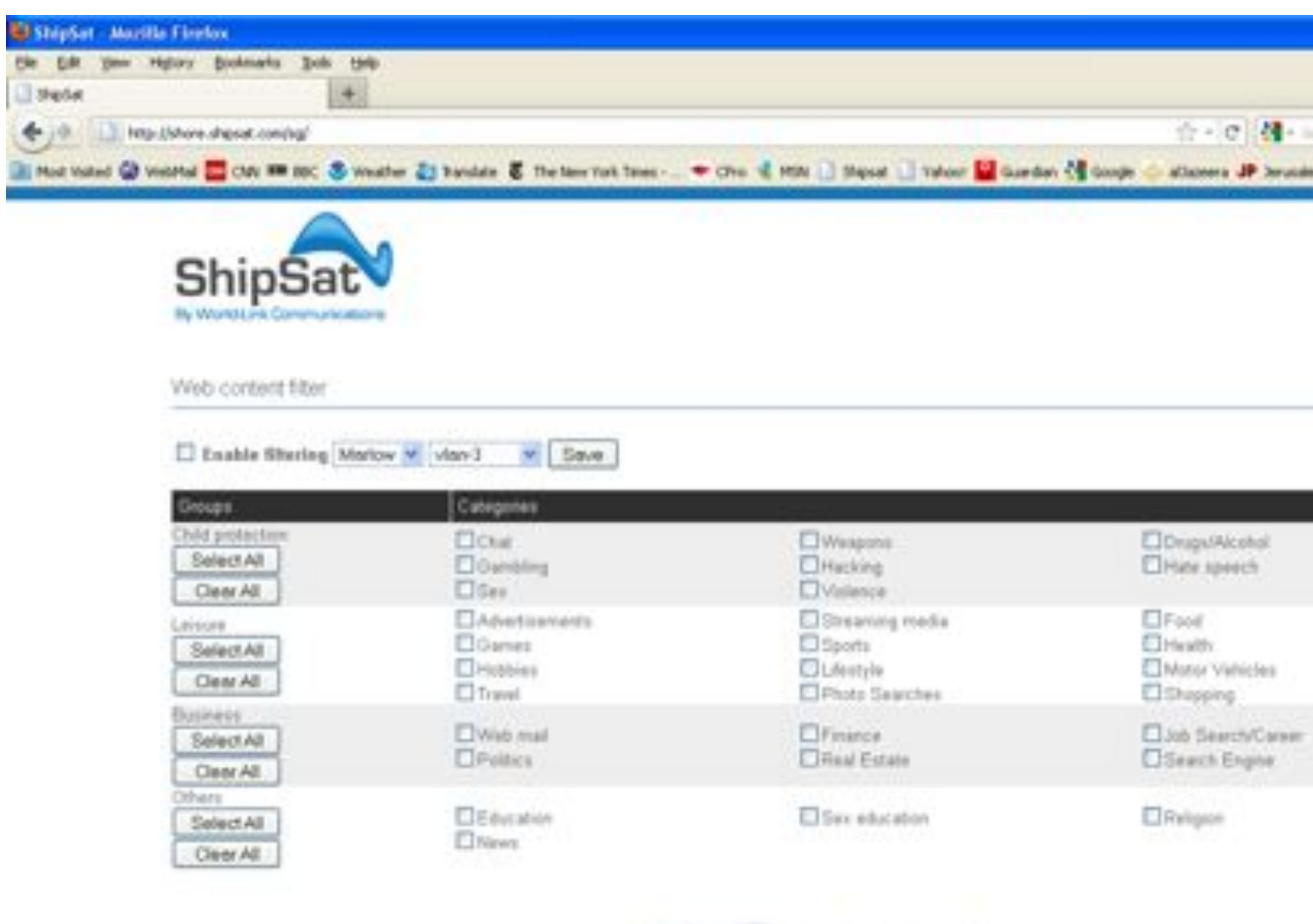

### Manage your onboard computers.

By connecting your computers to ShipSat's VPN, you can manage ALL your onboard computers and devices remotely without any additional hardware.

Reduce the cost of vessel attendance for computer repair!!

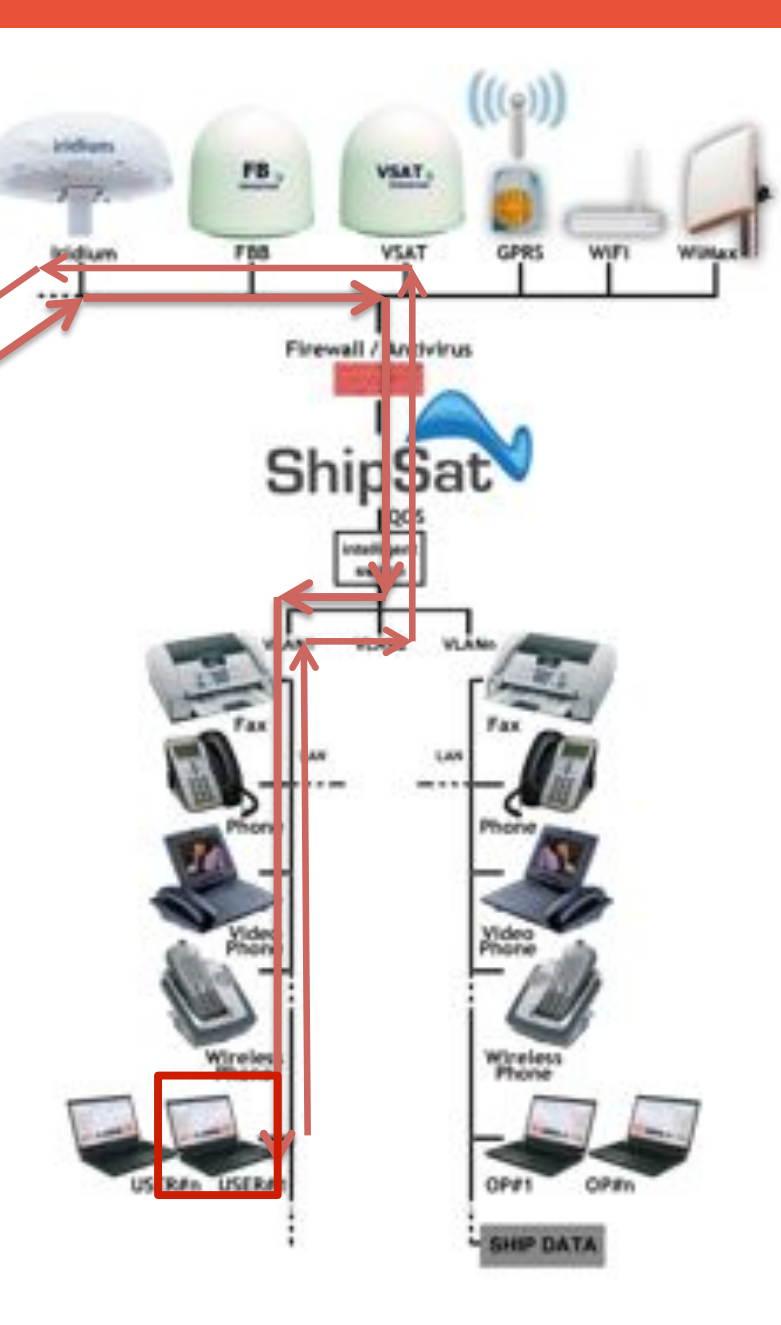

# **Built-in PBX**

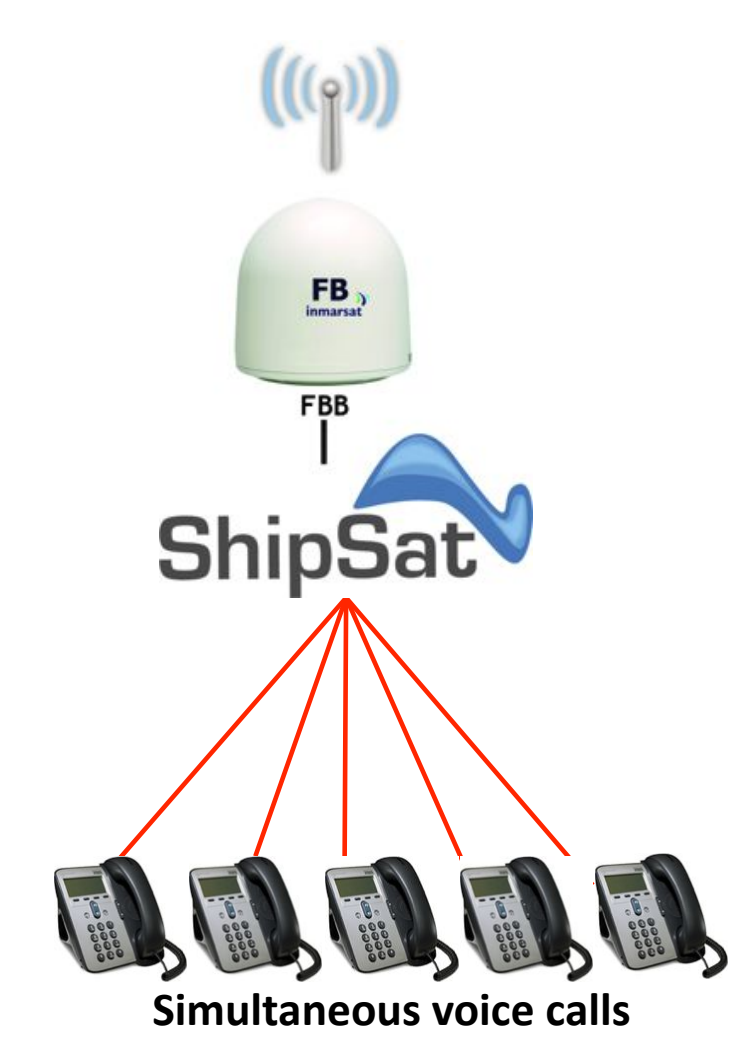

ShipSat features a built-in PBX, which allows you to handle several voice calls at the same time over the same FBB link!

There is no need to overspend on expensive hardware or extra antennas to have all the voice you require.

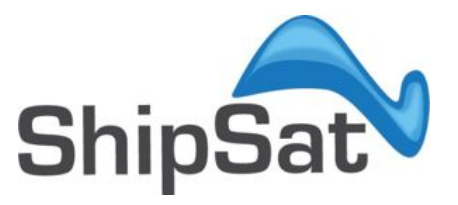

### **Cost Management**

#### Pricing based on link used & least cost routing

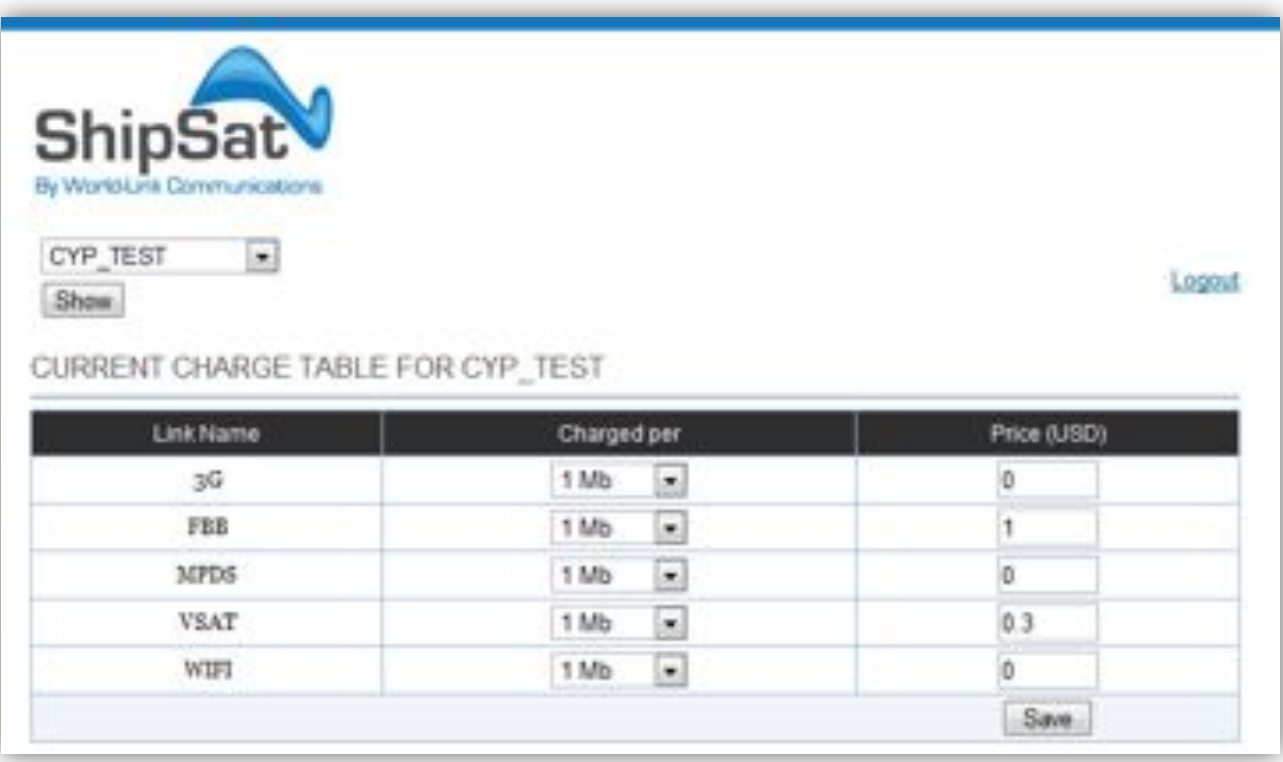

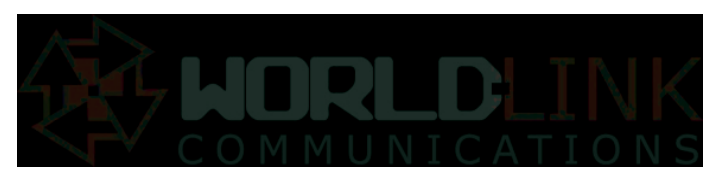

Copyright © 2012 All rights reserved - World-Link Communications, Inc.

### **Cost Management**

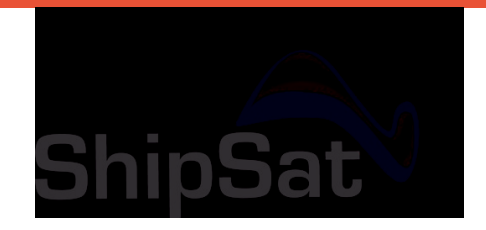

#### Pre-paid & Post paid end user accounts

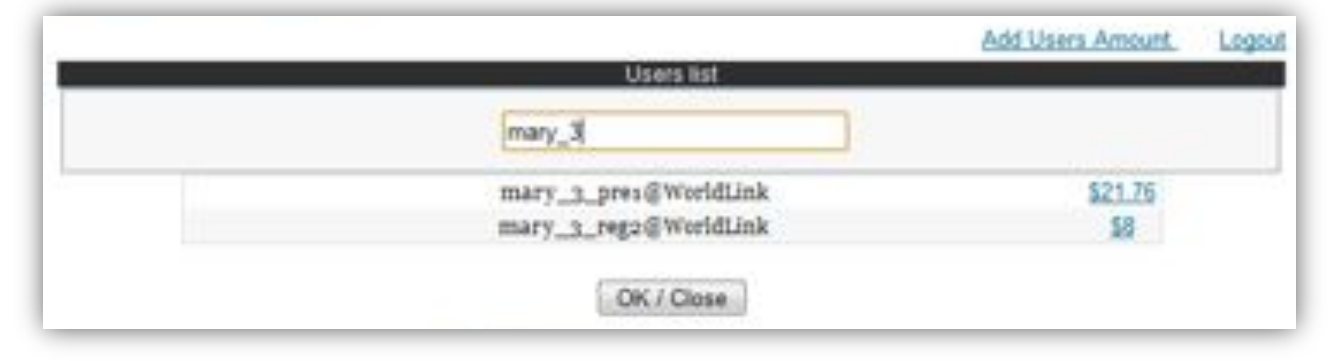

#### Automated & on-line re-loading of accounts

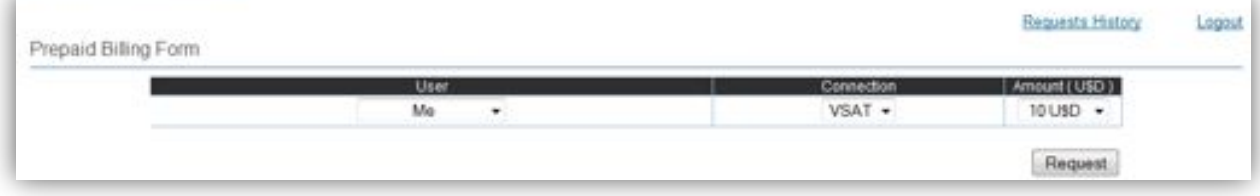

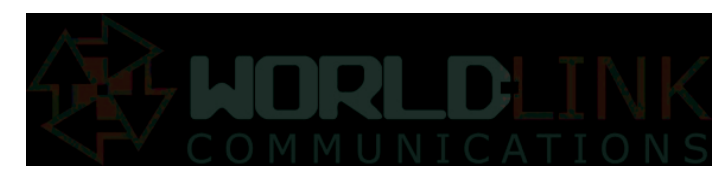

Copyright © 2012 All rights reserved - World-Link Communications, Inc.

# **Auditing**

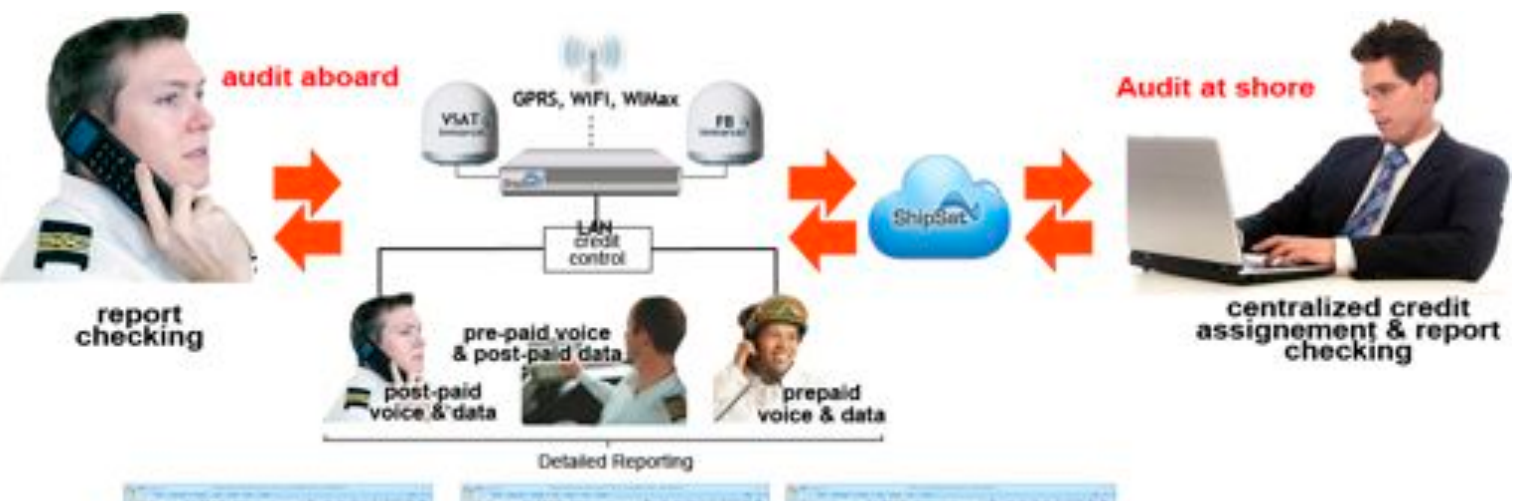

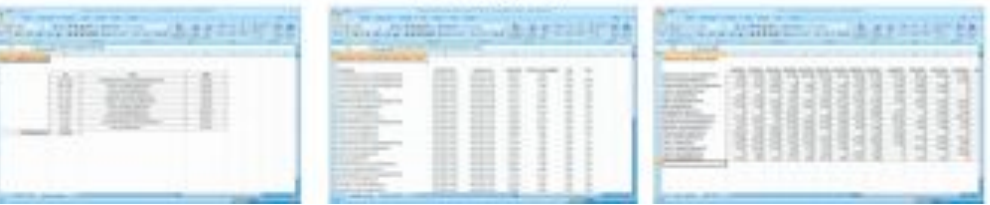

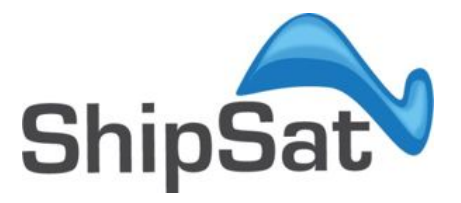

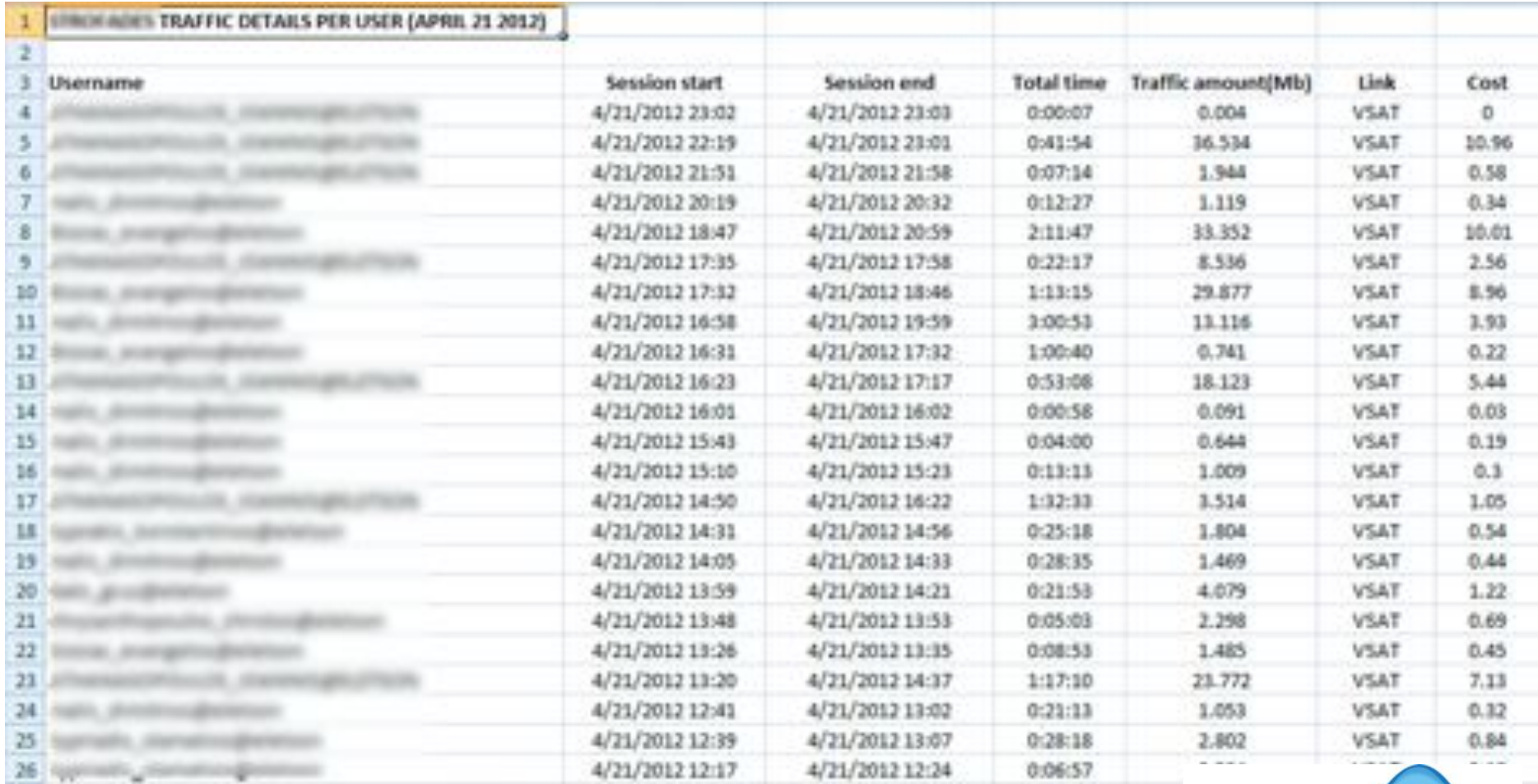

#### **Details per User/Vessel**

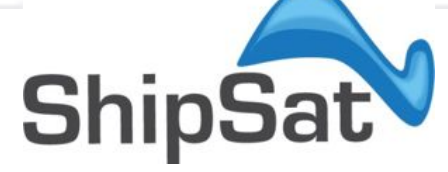

#### **Summary per User/Vessel**

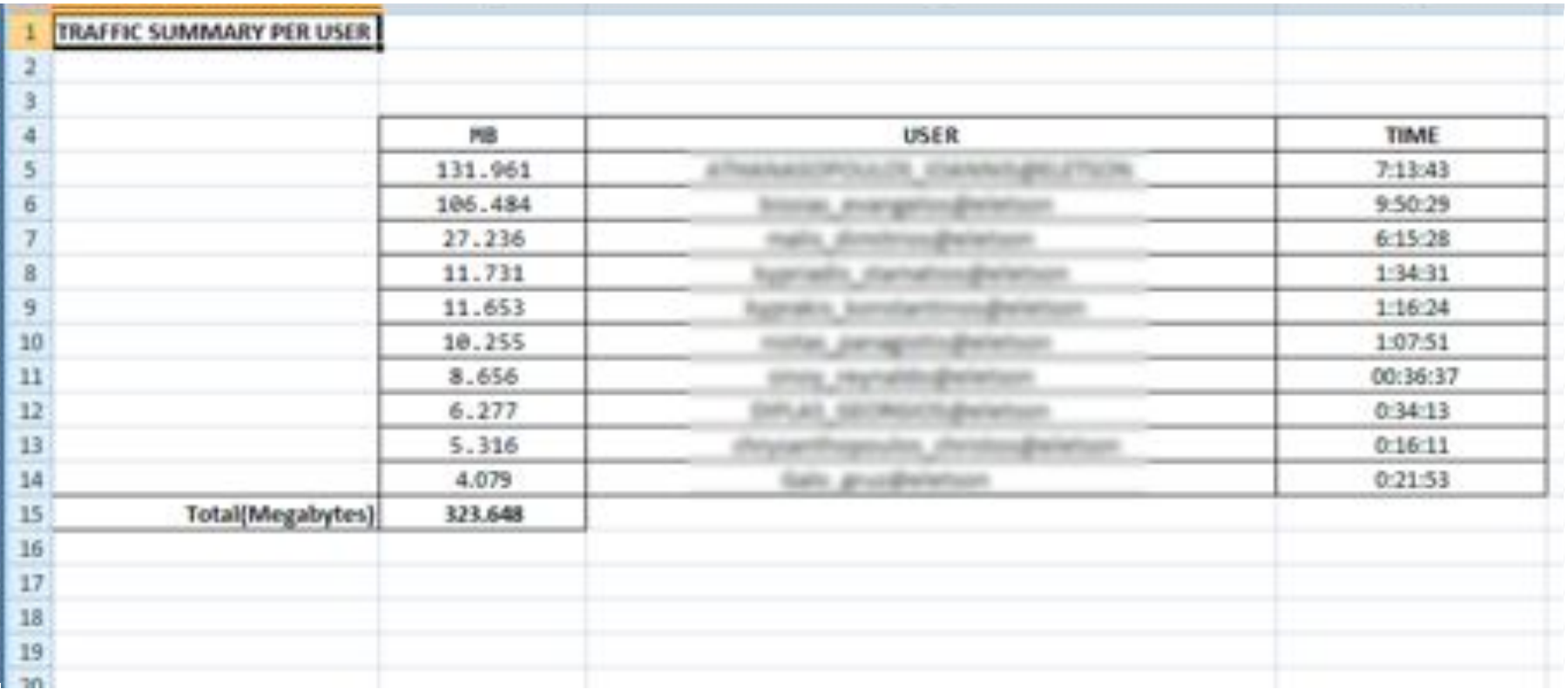

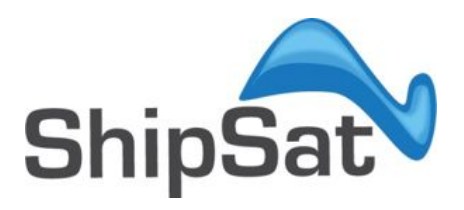

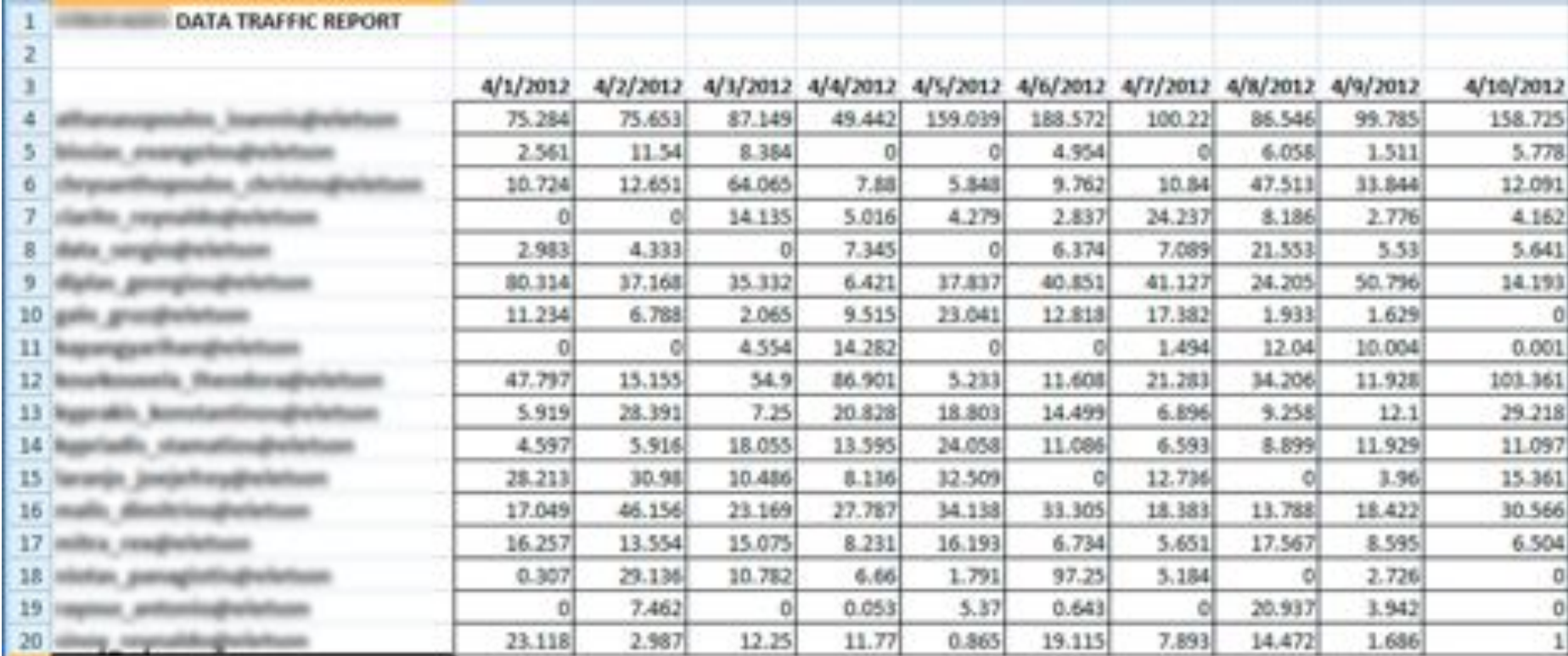

#### **Daily Traffic report by Vessel**

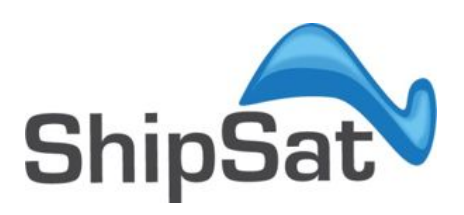

# **GPS**

#### **World Link Communications**

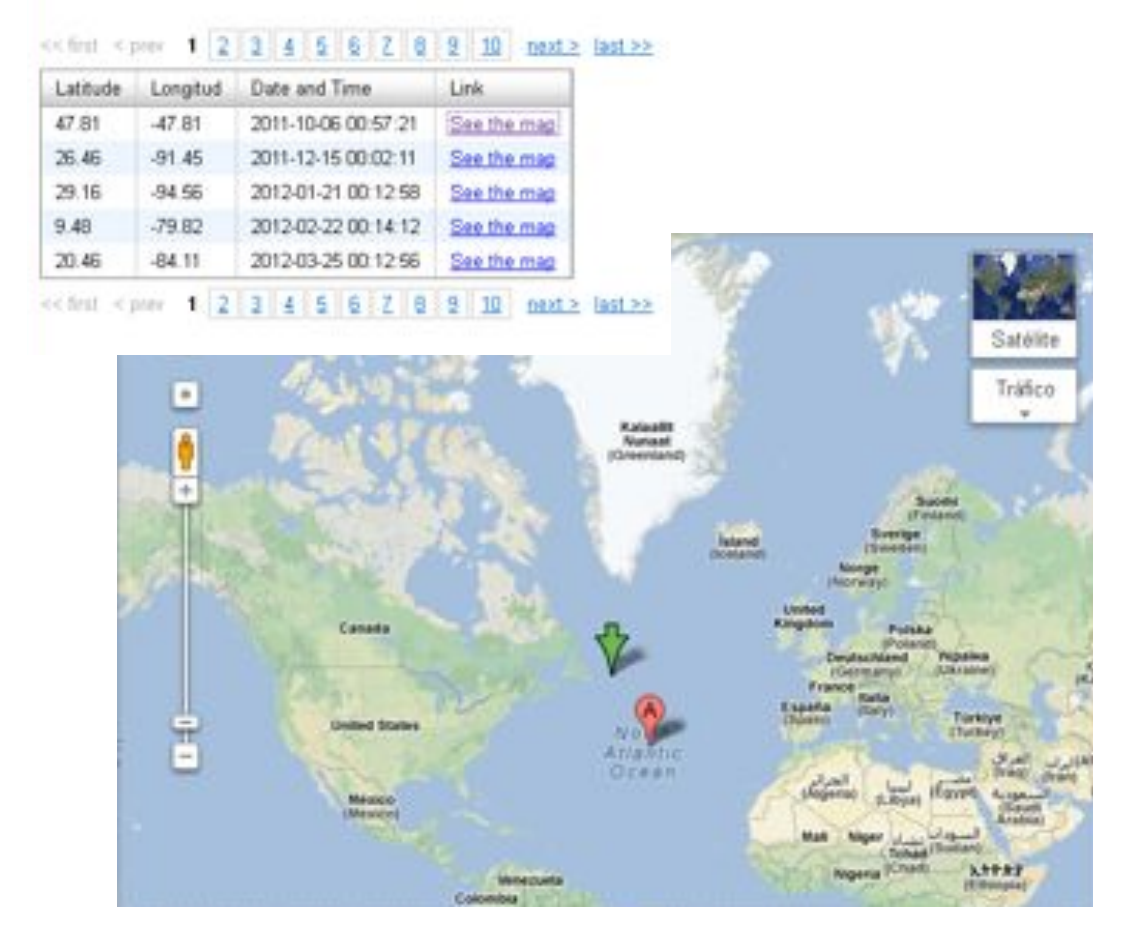

With ShipSat's GPS you, can track your fleet through the ShipSat portal.

The application is fully integrated with Google maps to display positions.

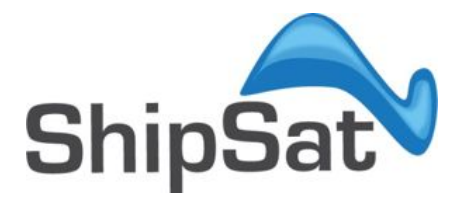

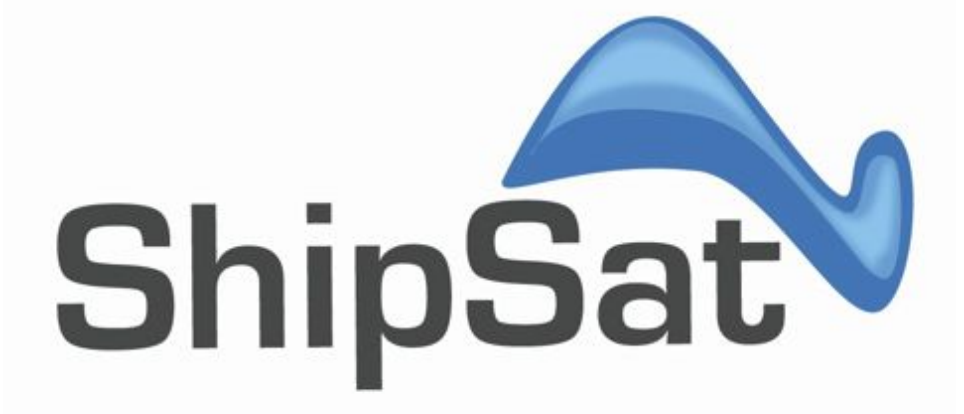

# www.shipsat.com

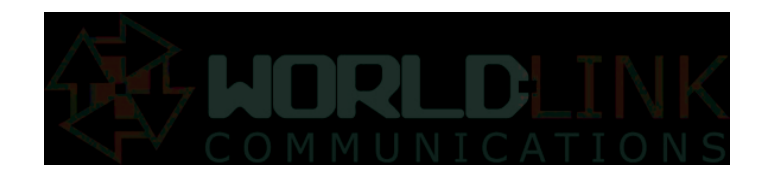